# Objects in C++ Classes and Data Abstraction

## C++ Object System

#### Object-oriented features

- Classes and Data Abstraction
- Encapsulation
- Inheritance
  - Single and multiple inheritance
  - Public and private base classes
- Objects, with dynamic lookup of virtual functions
- Subtyping
  - Tied to inheritance mechanism

#### **Abstraction**

**Abstraction** means that implementation details are hidden inside a program unit with a *specific* interface.

For objects, **the interface** consists of a set of public functions (or methods) that manipulate hidden data.

Abstraction involves restricting access to a program component according to its specified interface.

#### C++: Classes and Data Abstraction

- C++ supports Object-Oriented Programming (OOP)
- OOP models real-world objects with software counterparts
- OOP encapsulates data (attributes) and functions (behavior) into packages called objects
- Objects have the property of information hiding

#### C++: Classes and Data Abstraction

- Objects communicate with one another across interfaces
- The interdependencies between the classes are identified
- makes use of
- a part of
- a specialisation of
- a generalisation of
- etc.

#### C and C++

- C programmers concentrate on writing functions
- C++ programmers concentrate on creating their own user-defined types called classes
- Classes in C++ are a natural evolution of the C notion of struct

## A User-Defined Type Time with a struct

```
// Create a structure, set its members, and print it
// structure definition
struct Time {
   int hour; // 0-23
   int minute; // 0-59
   int second; // 0-59
};
void printMilitary(const Time &); // prototype
void printStandard(const Time &); // prototype
```

```
main()
   Time dinnerTime; // variable of new type Time
   // set members to valid values
   dinnerTime.hour = 18;
   dinnerTime.minute = 30;
   dinnerTime.second = 0;
   cout << "Dinner will be held at";</pre>
   printMilitary(dinnerTime); // 18:30:00
   cout << " military time,\nwhich is ";</pre>
   printStandard(dinnerTime); // 6:30:00 PM
   cout << " standard time." << endl;
```

adds a newline ("\n") and flushes the buffer

```
// set members to invalid values
   dinnerTime.hour = 29;
   dinnerTime.minute = 73;
   dinnerTime.second = 103;
   cout << "\nTime with invalid values: ";</pre>
   printMilitary(dinnerTime); // 29:73:103 bad values!
   cout << endl;</pre>
   return 0;
}// end main
```

```
// Print the time in military format
void printMilitary(const Time &t)
  cout << (t.hour < 10 ? "0" : "") << t.hour << ":"
  << (t.minute < 10 ? "0" : "") << t.minute << ":"
  << (t.second < 10 ? "0" : "") << t.second;
// Print the time in standard format
void printStandard(const Time &t)
  cout << ((t.hour == 0 || t.hour == 12) ? 12 :
  t.hour % 12)
  << ":" << (t.minute < 10 ? "0" : "") << t.minute
  << ":" << (t.second < 10 ? "0" : "") << t.second
  << (t.hour < 12 ? " AM" : " PM");
```

#### **Comments**

- Initialization is not required --> can cause problems
- A program can assign bad values to members of Time
- If the implementation of the struct is changed, all the programs that use the struct must be changed [No "interface"]

## A Time Abstract Data Type with a Class

```
#include <iostream.h>
// Time abstract data type (ADT) definition
class Time {
public:
   Time();
                         // default constructor
   void setTime(int, int, int);
   void printMilitary();
   void printStandard();
private:
   int hour; // 0 - 23
   int minute; // 0 - 59
   int second; // 0 - 59
```

#### Nel .cpp

```
// Time constructor initializes each data member to zero.
// No return value
// Ensures all Time objects start in a consistent state.
Time::Time() { hour = minute = second = 0; }
// Set a new Time value using military time.
// Perform validity checks on the data values.
// Set invalid values to zero (consistent state)
void Time::setTime(int h, int m, int s)
   hour = (h >= 0 && h < 24) ? h : 0;
   minute = (m >= 0 && m < 60) ? m : 0;
   second = (s >= 0 && s < 60) ? s : 0;
```

```
// Print Time in military format
void Time::printMilitary()
   cout << (hour < 10 ? "0" : "") << hour << ":"
  << (minute < 10 ? "0" : "") << minute << ":"
  << (second < 10 ? "0" : "") << second;
// Print time in standard format
void Time::printStandard()
   cout << ((hour == 0 || hour == 12) ? 12 : hour % 12)
  << ":" << (minute < 10 ? "0" : "") << minute
  << ":" << (second < 10 ? "0" : "") << second
  << (hour < 12 ? " AM" : " PM");
```

```
// Driver to test simple class Time
main()
   Time t; // instantiate object t of class Time
   cout << "The initial military time is ";</pre>
   t.printMilitary(); // 00:00:00
   cout << "\nThe initial standard time is ";</pre>
   t.printStandard(); // 12:00:00 AM
   t.setTime(13, 27, 6);
   cout << "\n\nMilitary time after setTime is ";</pre>
   t.printMilitary(); // 13:27:06
   cout << "\nStandard time after setTime is ";</pre>
   t.printStandard(); // 1:27:06 PM
```

```
t.setTime(99, 99, 99);
   // attempt invalid settings
   cout << "\n\nAfter attempting invalid settings:\n"</pre>
        << "Military time: ";</pre>
   t.printMilitary(); // 00:00:00
   cout << "\nStandard time: ";</pre>
   t.printStandard(); // 12:00:00 AM
   cout << endl;</pre>
   return 0;
} // end main
```

#### Output

- ■The initial military time is 00:00:00
- ■The initial standard time is 12:00:00 AM

- Military time after setTime is 13:27:06
- Standard time after setTime is 1:27:06 PM

- After attempting invalid settings:
- Military time: 00:00:00
- Standard time: 12:00:00 AM

#### Comments

- hour, minute, and second are private data members. They are normally not accessible outside the class. [Information Hiding]
- Use a constructor to initiallize the data members. This ensures that the object is in a consistent state when created.
- Outside functions set the values of data members by calling the setTime method, which provides error checking.

## Classes as User-Defined Types

Once the class has been defined, it can be used as a type in declarations as follows:

```
L'intero oggetto Time è allocato sullo stack

L'intero array di 5 Time è allocato sullo stack

Time sunset; //object of type Time

Time arrayOfTimes[5]; //array of Time objects

Time *pointerToTime; //pointer to a Time object
```

Solo il puntatore è sullo stack – devo creare l'oggetto

## **Using Constructors**

Constructors can be overloaded, providing several methods to initialize a class.

#### Interface

## **Using Constructors**

```
Time t1; // Time() is invoked
Time t1(); //ERROR, intended as a funct prototype
Time t2(08); // class name object name(values)
Time t2 = Time(08);
Time t2 = 08:
Time t2 = (Time) 08; // cast
Time t3(08,15,04);
Time t3 = Time(08, 15, 04);
```

# Using Constructors and dynamic objects

```
Type name * pointer name;
Pointer name = new Type_name;
where Type is a Class or a primitive type
int *ptr;
ptr = new int;
Time *t;
                   // Time() is invoked
t = new Time;
t = new Time(08); // Time(int) is invoked
t = new Time(08, 15, 04); // Time(int, int, int)
                         // is invoked
```

# Using Constructors and array of objects

Time arrayOfTimes[5]; //Time() is invoked

#### Explicit array initialization:

```
//Only the first four elements are inizialized
//Time() (if any) is invoked for the other elements
Time arrayOfTimes[8] = { 3, Time(05), Time(),
   Time(01,12,03)}
```

# Using Constructors and dynamic arrays

In both cases, explicit initialization is not allowed!

#### The constructor initializer list

- **A list of "constructor calls"** that appears only **in the definition of the constructor** after the argument list
- ■The initialization in the list is executed before any of the main constructor code.
- This is the place to put all **const** initializations, primitive type variables and object variables, **except arrays**.

```
class Info
private:
  const int i;
  double m;
  Time t;
Public:
  Info(); // default constructor
};
Info::Info(int j, double n) : i(j), m(n), t(i) {}
```

### Destructors (1)

- To guarantee cleanup when using dynamic memory
- Destroy objects by
- Calling the destructors of of object member variables
- Calling superclass destructors (if virtual)
- The destructor is called
- At the end of object lifetime
- Or during a call to delete
- Normaly the is no need to call the destructor explicitly

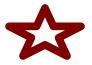

## Destructors (2)

A public function member ~class\_name with no parameters and no return values

```
Class_name::~class_name() {
  //delete operations
...
}
```

- Operator delete
- can be called only for an object created by new

```
delete ptr;
delete [] ptr;
```

## new() and delete() (1)

- For each new statement, you must provide exactly one corresponding delete statement
- Failing to do so causes memory and resource leaks and can cause undefined behavior ...

## new() and delete() (2)

- Allocating memory
- int\* myInt = new int;
- Int\* myIntArray = new int[10];
- Deallocating memory
- delete myInt;
- delete[] myIntArray;

#### Deleting zero pointers

If the pointer you're deleting is zero, nothing will happen.

For this reason, people often recommend setting a pointer to zero immediately after you delete it, to prevent deleting it twice.

Deleting an object more than once is definitely a bad thing to do, and will cause problems.

#### **Function Declaration**

- A function is declared by returnType funcName( typename arg1, ..., typename argN)
- Member function can include a const modifier in their signature
- void helloWorld::sayHello(void) const
- A const method cannot modify class members
- private/protected/public modifier are not part of the function declaration

#### Function declaration: Const modifier

```
#include <iostream.h>
Class Car{
private:
  int lenght;
  double weight;
public:
  int fun weight(double) const;
int Car::fun weight(double new weight) const
 // weight++; ERROR
 new weigth += weight;
 return (int) new weight;
```

### **Function Declaration Examples**

```
void output(const std::string& s);
                                       pass-by-value
double multiply(const double fac1,
                const double fac2);
                                       pass-by-reference *
void addHeader(void* buf, const Date& date);
int main(int argc, char* argv[]);
                                     pass-by-reference &
int main(int argc, char** argv);
void doSomething(SomeBigObject bo);
void doSomething(SomeBigObject* bo);
void doSomething(SomeBigObject& bo);
```

## Call by value

- Called function has its own local copy of the data
- Changes to the data are local and
- Will be discarded as soon as the namespace is left
- (highly) inefficient with large objects

## Call by reference

- Passes memory address of variables to the function (word-size variable)
  - Very efficient
  - Allows variable modification avoiding double copy
- ■Two possible realizations in C++
  - void doSomething(Data\* data);
    - Pointer based
- Advantages and drawbacks of pointer approach
  - void doSomething(Data& data);
    pass-by-reference &
    - Reference based
    - No null-check ncessary

#### Object Variable Classification (like in C)

- Extern variables double x
  - ■global variables, the prefix *extern* when declared by other files
- Static global variables static double x
  - global variables, but can't be used by other files
  - ■are zero-initialized by default
- Automatic internal variables
  - defined within a function/block
- Static internal variables
  - ■like static external variables,
  - but defined within a function/block
  - retains its state between calls to that function

```
int count_calls()
{ static int
calls=0;
//local static
return ++calls; }
```

#### Extern variables

file1.c: declares an external global var

```
int GlobalVariable;
    // implicit definition
void SomeFunction();
// function prototype (decl.)
int main() {
    GlobalVariable = 1;
    SomeFunction();
    return 0;
```

file2.c uses the variable extern int GlobalVariable; // explicit declaration void SomeFunction() { // function header (definition) ++GlobalVariable;

#### Static member variables

A *static variable*, member of a class, is a variable **shared by all objects** created from the class

```
Class Car{
  private:
    static int num_cars;
  public:
    ...
};
//Outside initialized, like an external variable,
//even if private!
int Car::num_cars = 22;
```

### Static member functions (1)

- Executed in the same manner for all objects of the given class, e.g., to open a file or to set *static* variables.
- They can't:
- access to non static variables,
- invoke non static functions,
- use the pointer *this*
- ■be declared *virtual*
- Constructors and destructors can't be static

### Static member functions (2)

```
#include <iostream.h>
class Car{
  private:
    static int num_cars;
  public:
    Car(); // default constructor
    static void n_car();
};
```

## Static member functions (3)

```
Car::Car() { num cars++; }
void Car::n car() {cout << num cars << '\n';}</pre>
// Access to the static private variable is allowed!
int Car::num cars = 0;
int main(int argc, char *argv[])
//cout << Car::num cars; ERROR Access to a</pre>
//private variable!
Car a;
Car::n car(); // or a.n car() bad style!
return 0;
```

## Memory layout (1)

automatic variables 0xbfffffff (including pointers) stack dynamic variables heap extern variables, .data static variables .text member functions 0x08000000

## Memory layout (2)

Pointer have a constant size of 1 word (16, 32, 64 bit)

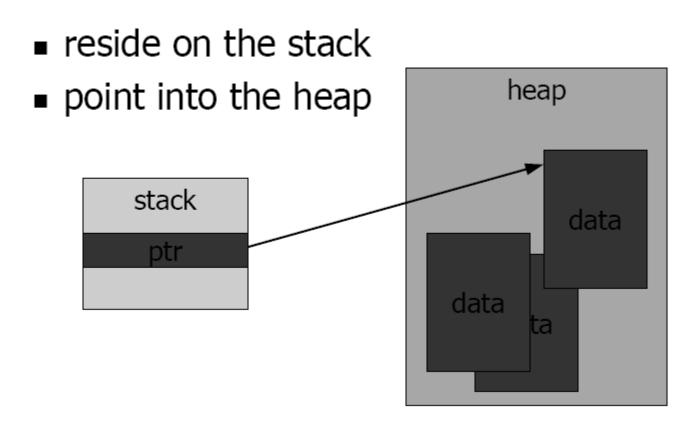

#### *Inline* functions

Any function defined within a class body is automatically inline, but you can also make a non-class function inline by preceding it with the **inline** keyword.

```
inline int plusOne(int x) { return ++x; }
inline int plusOne(int x); //has no effect
```

- Any behavior you expect from an ordinary function, you get from an inline function.
- The only difference is that an inline function is expanded in place, like a preprocessor macro in C, so the overhead of the function call is eliminated.

#### Inline + ricorsione

Anche le funzioni ricorsive possono essere dichiarate inline, in quel caso verranno sviluppate solo fino ad un certo grado impostabile come opzione in gnu cpp ad esempio

## Default arguments

- When functions have long argument lists, it is tedious to write (and confusing to read) the function calls
- when most of the arguments are the same for all the calls.
- ■A commonly used feature in C++ is called *default arguments*.
- A default argument is one the compiler inserts if it isn't specified in the function call.

```
void f(int size, int initQuantity = 0);
  void g(int x, int = 0, float = 1.1);
void h(int = 0, int x, float = 1.1); //ERROR
```

## Function overloading

```
void f(int size, int initQuantity);
void f(int size, double initQuantity);
int f(int size, int initQuantity);//ERROR
```

- ■The compiler resolves the correct version of an overloaded function based on the number/type of arguments in each call
- Functions differing only in their return type cannot be overloaded.
- ■Since the returned value may be implicitly converted, the compiler cannot resolve which version is intended to use
- An immediately useful place for overloading is in constructors.